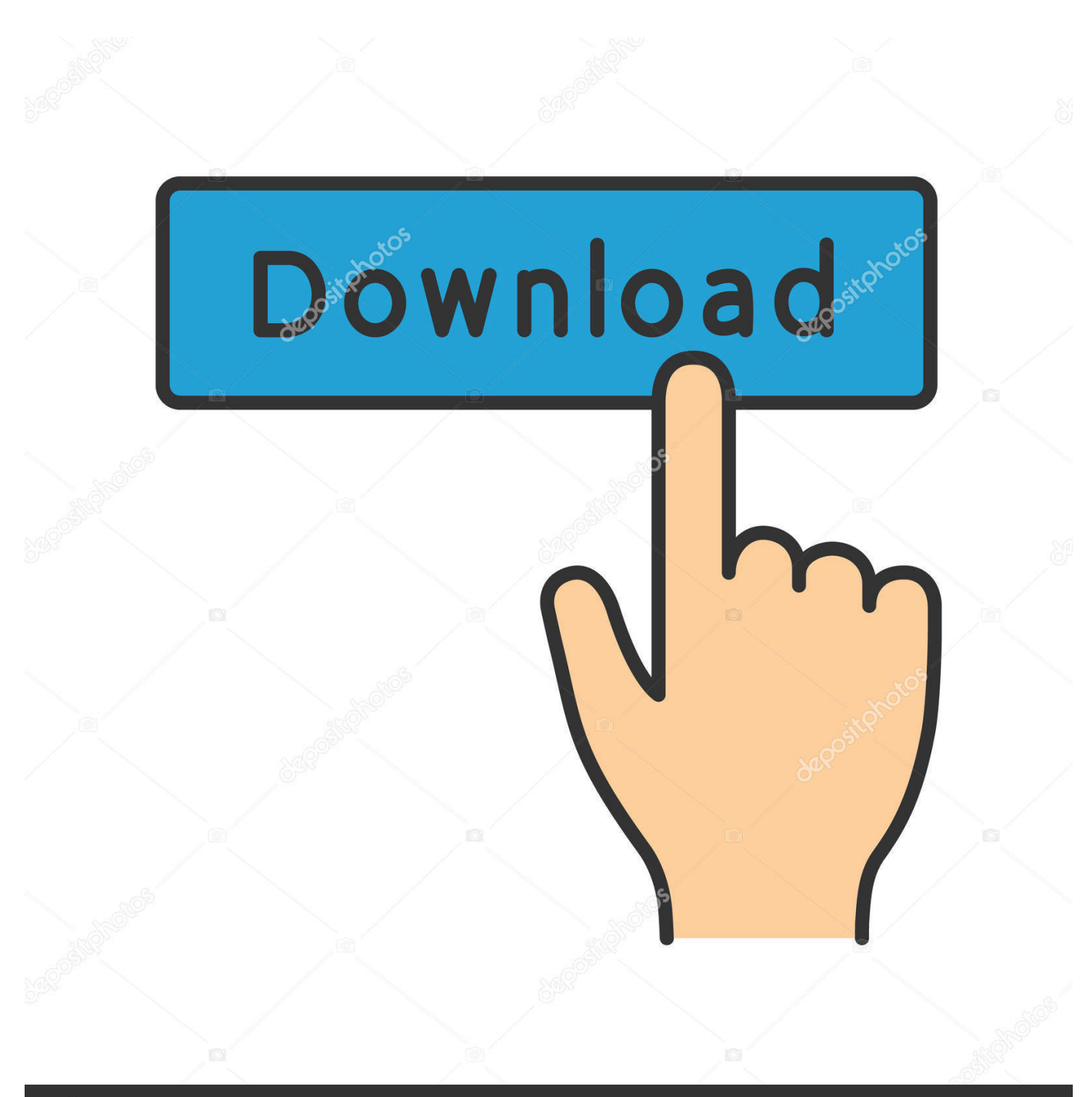

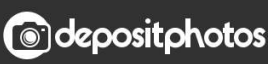

Image ID: 211427236 www.depositphotos.com

[Codigo De Activacion AutoCAD Mechanical 2010](http://picfs.com/17bqtq)

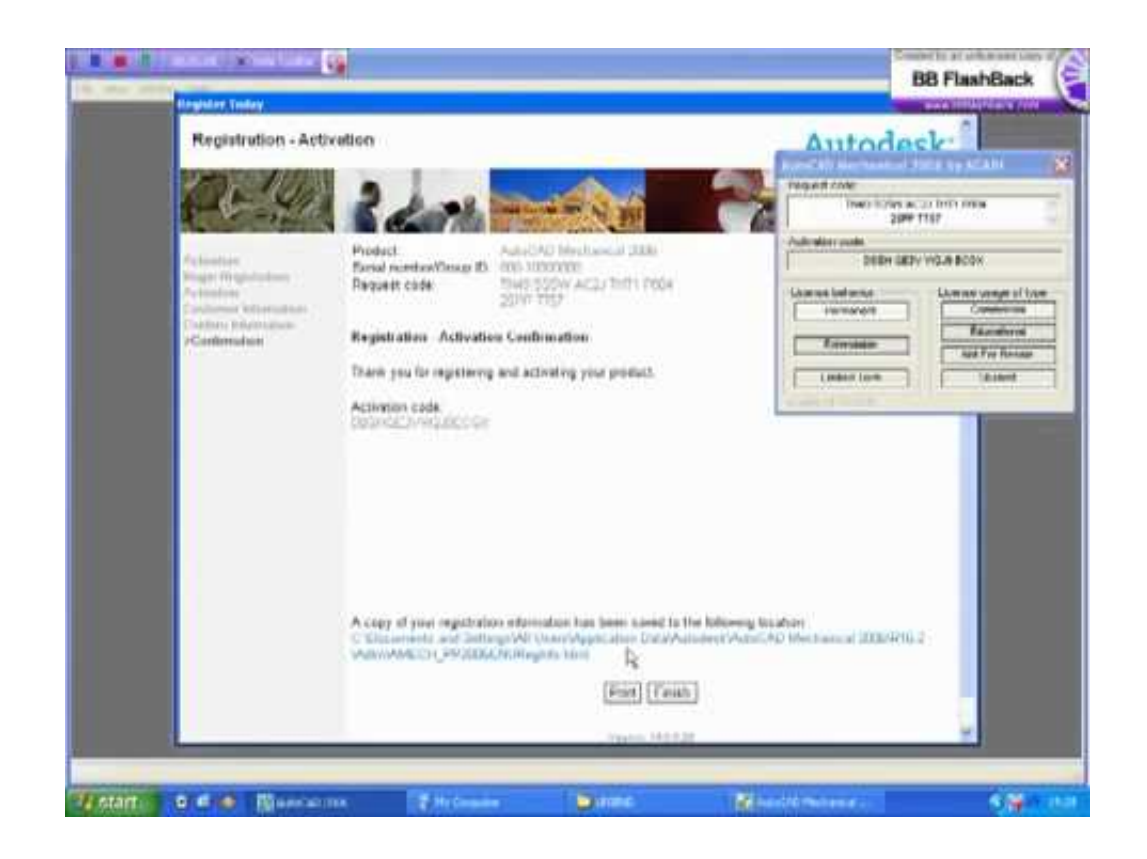

[Codigo De Activacion AutoCAD Mechanical 2010](http://picfs.com/17bqtq)

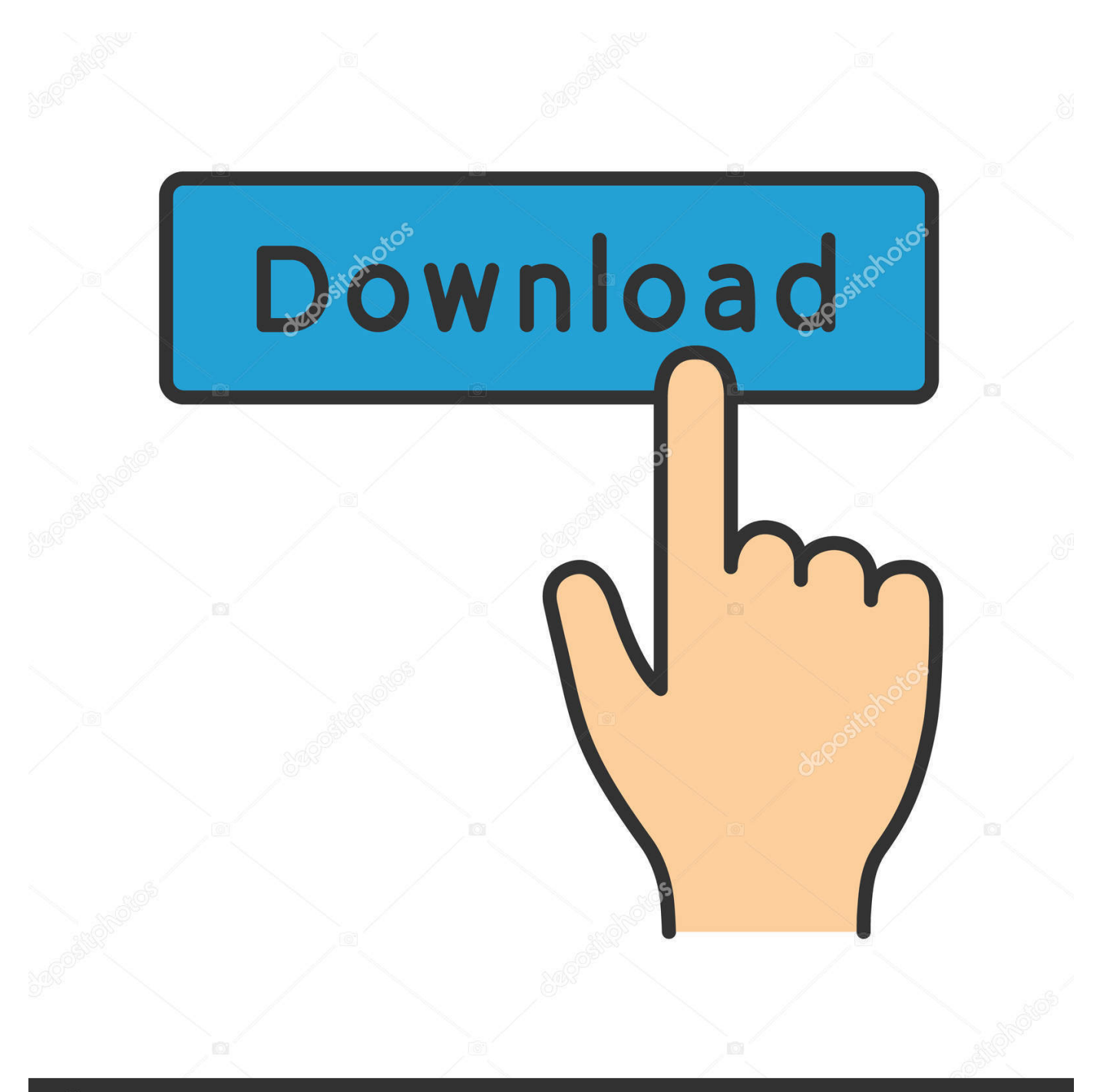

## **@depositphotos**

Image ID: 211427236 www.depositphotos.com Jump to Autodesk 2010 Product Keys - AutoCAD Civil 2010, 544B1. AutoCAD Civil 3D 2010, 237B1. AutoCAD ecscad 2010, 562B2. AutoCAD Electrical .... For example, installing AutoCAD 2010 as a point product requires product key 001B1, but installing ... AutoCAD Inventor Routed Systems Suite 2010, 464B1.. Usar como "Serial number" alguno de los siguientes codigos: 666-69696969 ... 225H1 Autodesk AutoCAD Electrical 2016. 777H1 Autodesk .... The product keys for Autodesk 2010 products are as follows. ... AutoCAD Inventor Routed Systems Suite 2010, 464B1. AutoCAD Inventor .... AutoCad. POR FAVOR AMIGOS QUIEN ME PUEDE AYUDAR, NECESITO ACTIVAR EL AUTOCAD 2010, LA LICENCIA YA CADUCO.. Contents. 1. Searching for serial number . ... software, as well as the serial numbers and product keys. • If you have ... Autodesk AutoCAD Electrical 2018. 225J1.. Todos los programas de autodesk (autocad, autodesk civil 3D, revit, etc) los ... Ir a la ventana de activación y pegar el código que se generó con el keygen, .... Copia el codigo de activacion de autodesk en el primer cuadro del keygen y ... 3D LT 2010 Architecture 2010 Mechanical 2010 Electrical 2010 MEP 2010 Revit .... De esta manera podremos -por ejemplo- Activar AutoCAD 2017. ... TIP: Dar a "Activar", seleccionar "Tengo un código de activación", luego dar Atrás-> ... Autodesk AutoCAD Electrical 2017 225I1 ... Autodesk AutoCAD Mechanical 2017 206I1. Codigo De Activacion Autocad 2014 20 http://bit.ly/2DH81E2 e878091efe 22 Aug 2015 - 4 minActivar Autocad Autodesk ( 2014-2015-2016) .... 206B1 AutoCAD Mechanical 2010. 225B1 AutoCAD Electrical 2010 ... tengo un codigo de activacion de Autodesk, si no te sale dale atras. Electrical 2014 225F1 AutoCAD for Mac 2014 777F1 AutoCAD Inventor LT Suite 2014 596F1 AutoCAD LT 2014 057F1 AutoCAD LT Civil Suite 2014 545F1 .... Ir a la ventana de activación y pegar el código generado, luego dar clic en siguiente. Si todo ha ... 225L1 Autodesk AutoCAD Electrical 2020. Los codigos: 001B1 AutoCAD 2010... : Inf. ... Activación para todos los productos Autodesk 2010 y 2011 ... 206B1 AutoCAD Mechanical 2010. Las claves de producto son necesarias para la instalación de productos de ... Si introduce una clave de producto incorrecta, se producirán errores de activación para ese producto. ... AutoCAD Inventor Routed Systems Suite 2010, 464B1.. crack do auto cad 2010 instalacion, Notas de estudo de Mecatrônica ... Selecciona en el producto de Autodesk "Pegar codigo de activacion" y .... Primero instalar el programa con estos datos: Serial: 000-00000000 Product Key: ... 185B1 AutoCAD Architecture 2010 206B1 AutoCAD Mechanical 2010 225B1 ... 2010 569B1 Autodesk Vault Manufacturing 2010 Ahora podés activar con el .... Sino tienen internet en el momento de la activacion buscar más abajo (aquí en el blog) estan ... Autodesk AutoCAD Electrical 2020, 225L1.. Listen to Codigo De Activacion Autocad 2014 and thirty-three more ... codigo activacion autocad 2015, codigo activacion autocad 2010, codigo .... 237B1 AutoCAD Civil 3D 057B1 AutoCAD LT 2010. 185B1 AutoCAD Architecture 2010. 206B1 AutoCAD Mechanical 2010. 225B1 AutoCAD ... a49d837719